## HOW TO COPY PREVIOUS YEARS ASSIGNMENTS

Click this cog.

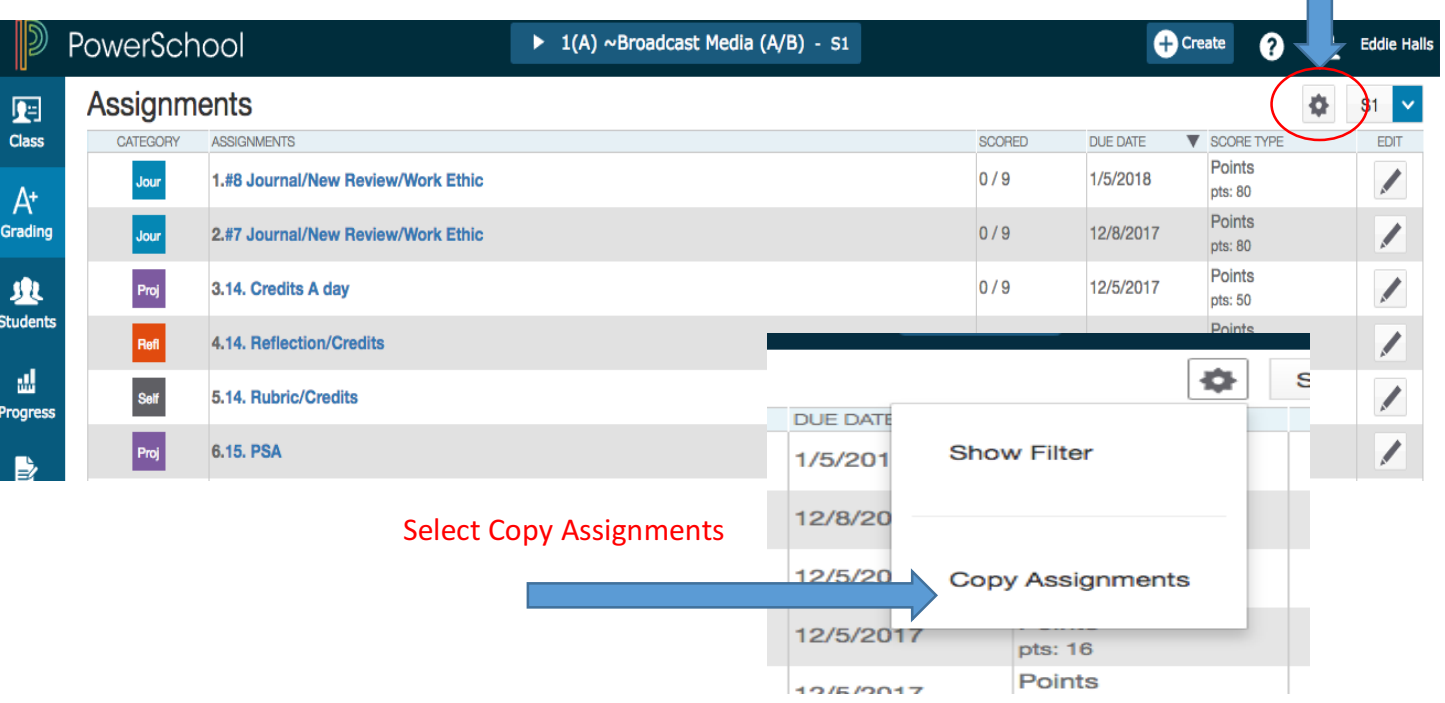

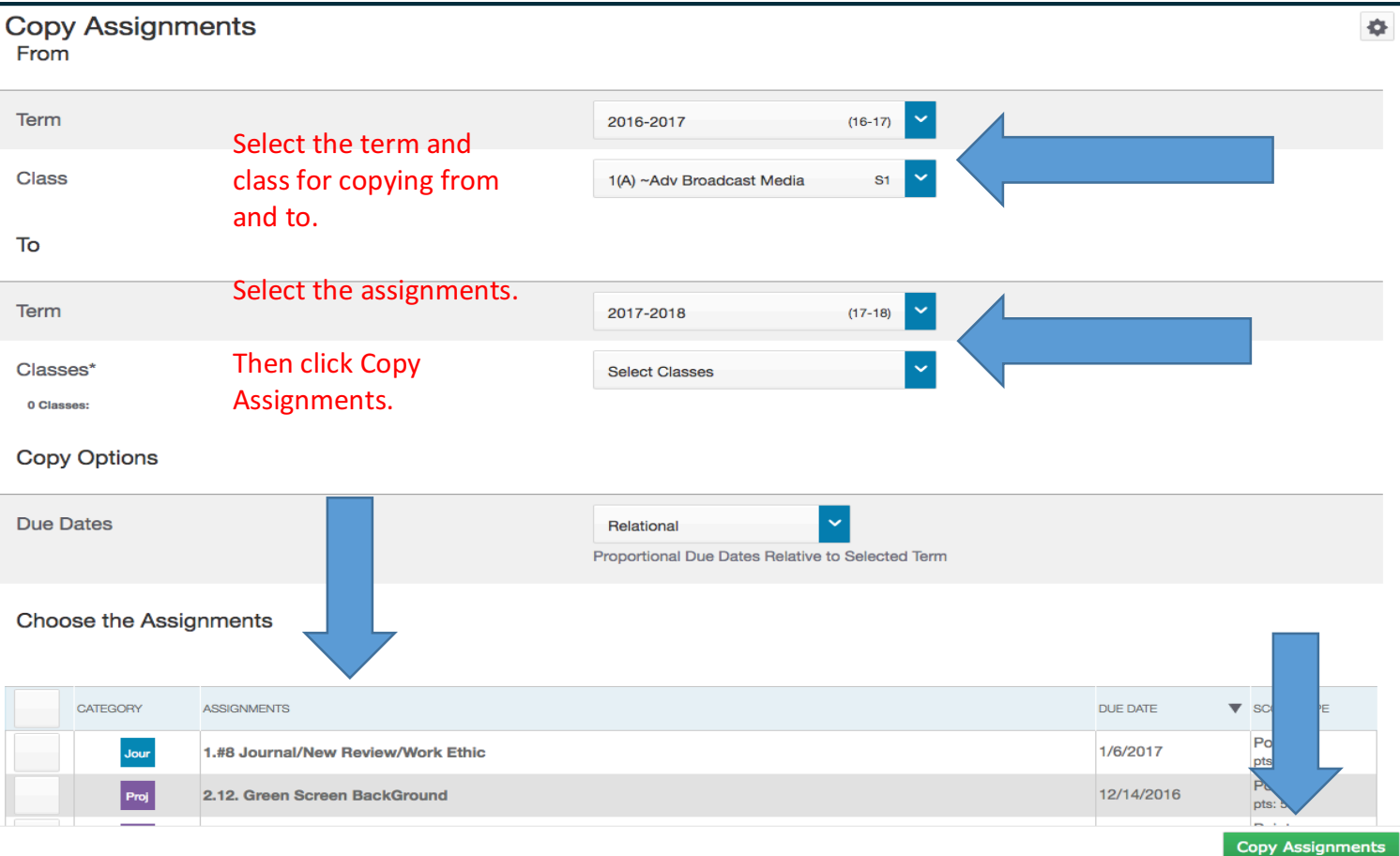